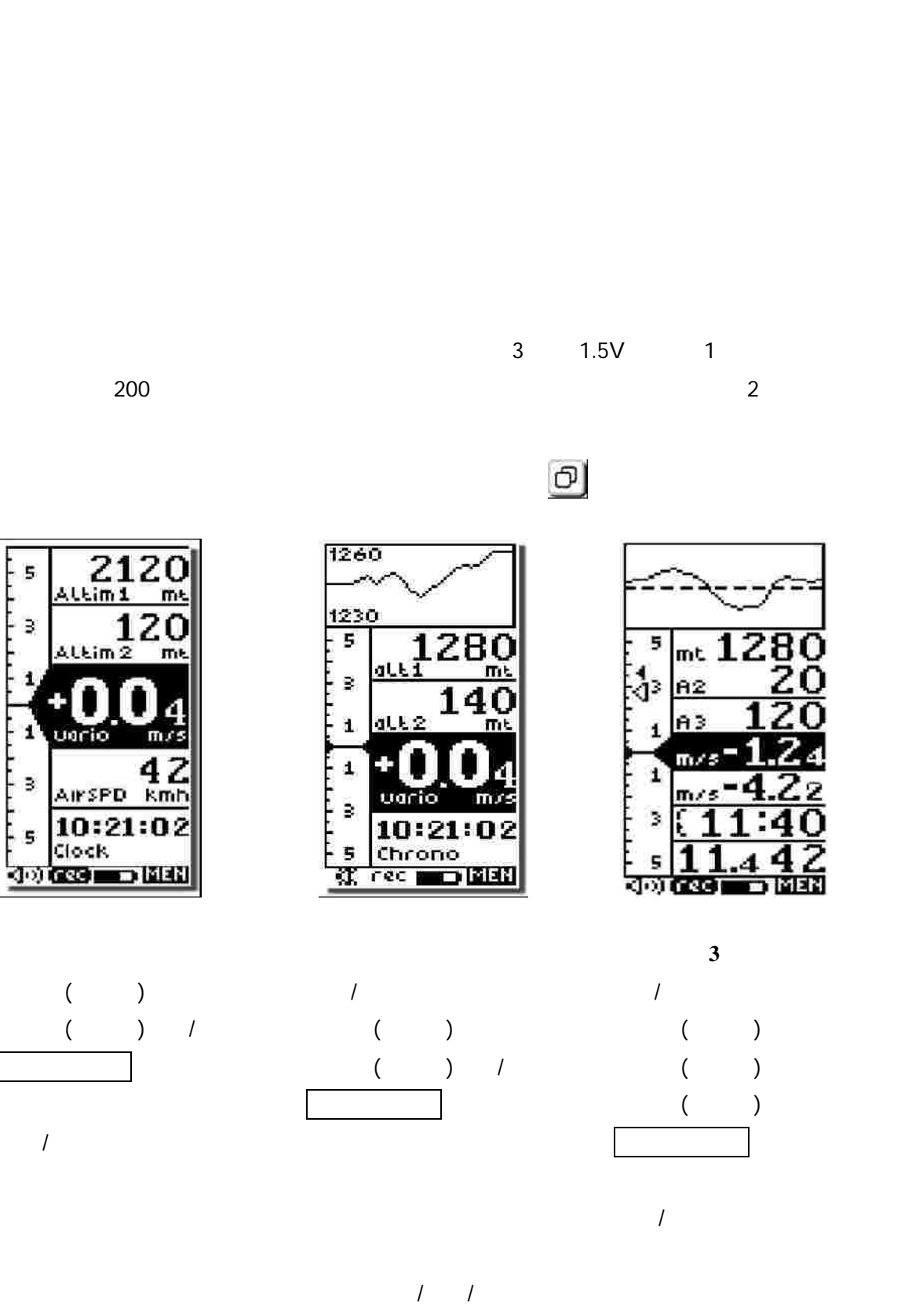

03-3291-0802 0299-44-3642 itajiki@opa.co.jp

## **ON/OFF**

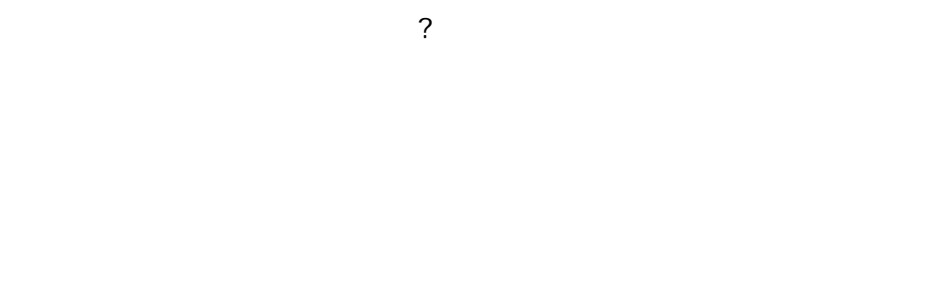

M men MENU ESC ?

ALTI METER LOGBOOK VLTOOLS PC MAINSETUP 3 ADVANCEDSETUP /

M ENT ESC ?

M M EDIT M SAV M ( ) ?

MAINSETUP CTRS

## **A1/A2/A3**

/ / ALTI METER / /

ADVANCEDSETUP THEV THET

THEV THET

QNH (1013.2mb) QNE / /

YES M YES ?

ZERO ALTI2-3 / altim2 altim3 /

> $1260$ 1230

NO

MAINSETUP BARY Y MAINSETUP 14 BARX X MAINSETUP 13

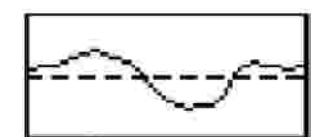

BARX X MAINSETUP 13 7 FS\_V

3

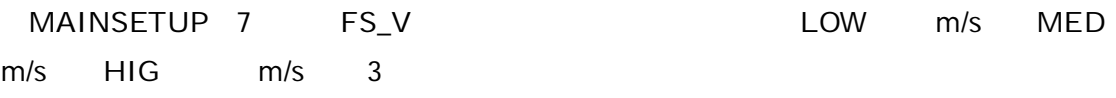

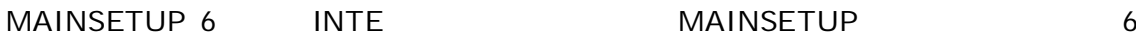

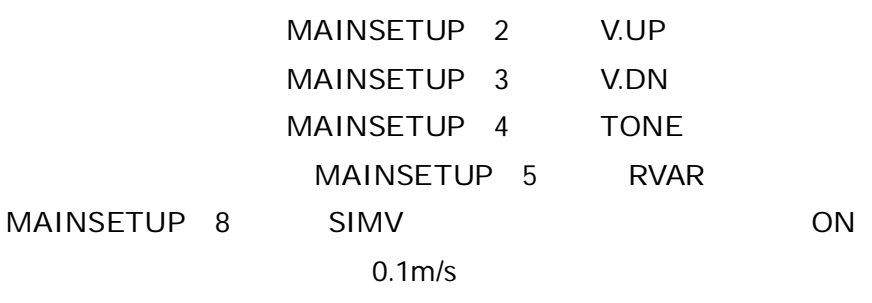

SIMV OFF

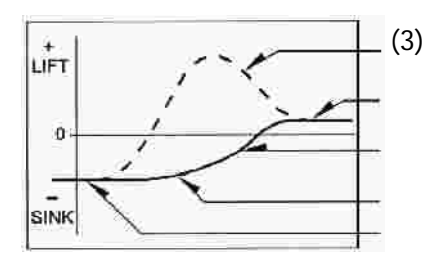

MAINSETUP 10 TEC

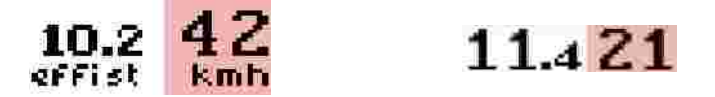

ADVANCEDSETUP

**THEV** 

 $km/h$ 

km/h ( mPh

SPD P T

THET

 $\big)$ 

THERMAL

MAINSETUP 11 KIAS

**GPS** 

ADVANCEDSETUP EFF

SPD P T Press  $mB$ MAINSETUP  $12$ **KBAR** 

SPD P T Thermo ()

> $^{\circ}$  C  $^{\circ}$  F MAINSETUP 24 U\_TE MAINSETUP 29 KTMP

> > $\mathbf{1}$  $\overline{\phantom{a}}$

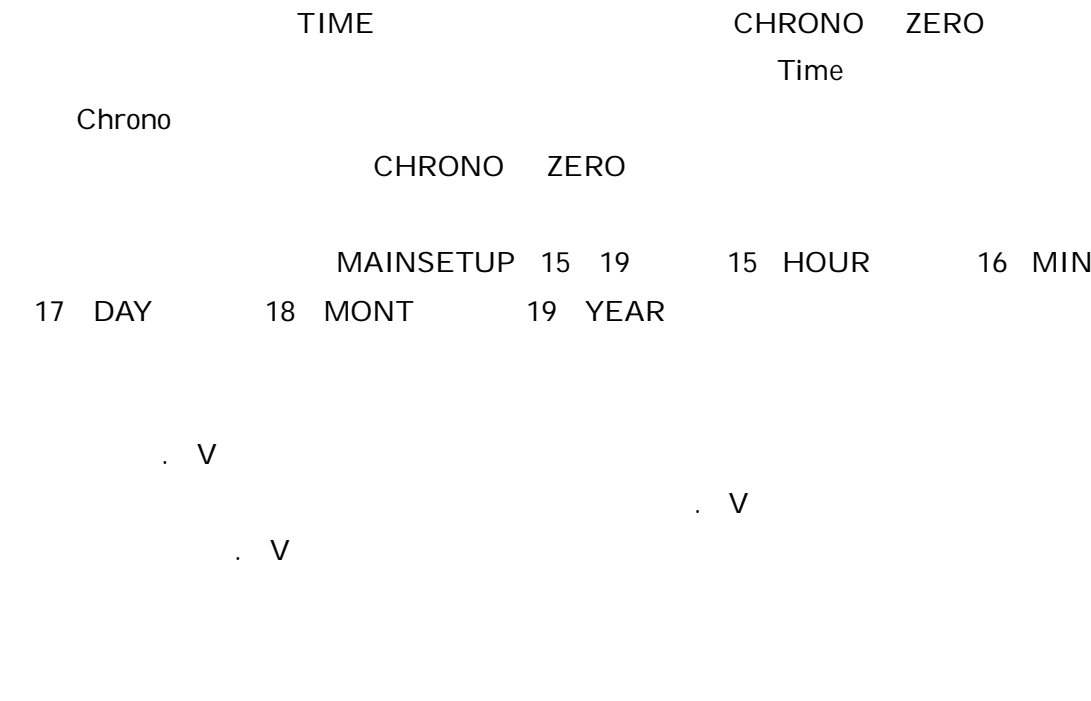

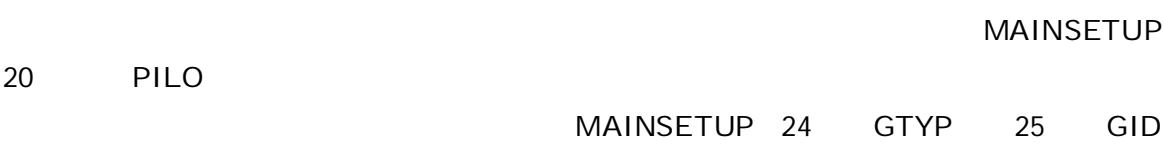

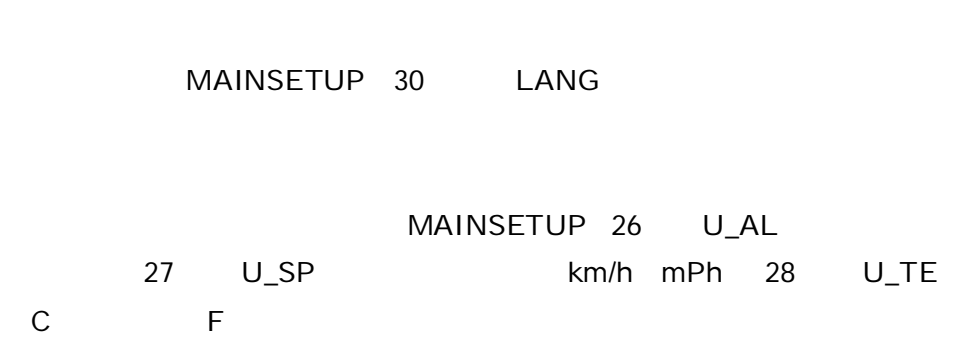

Ver.64.3

MAINSETUP

MAINSETUP 21 RECM AUT ALW OFF MAINSETUP 22 R\_DS

 $0.5 /$ 

LOGBOOK

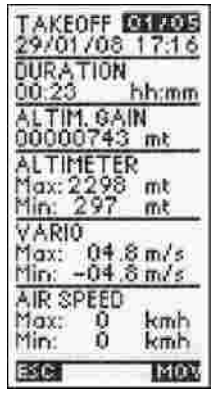

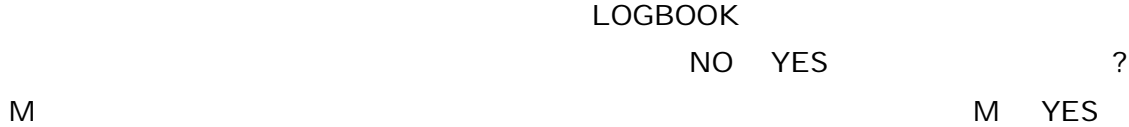

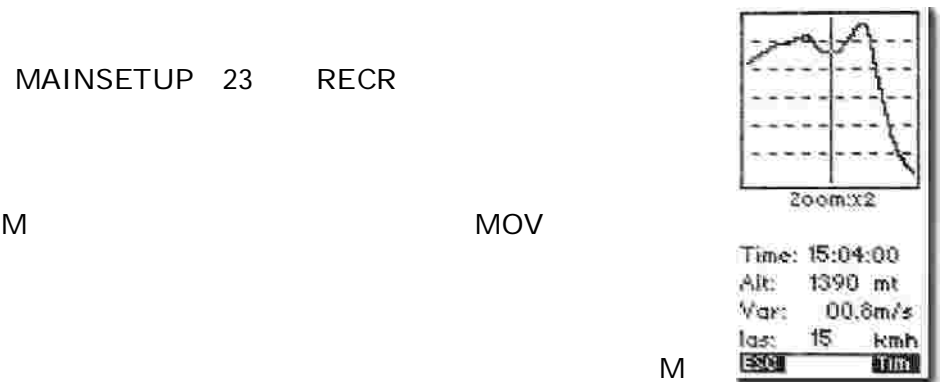

P-1 P-2 P-3 ADVANCEDSETUP POLA P-1 P-2 P-3 OFF P-1 P-1 P-3 OFF

GPS

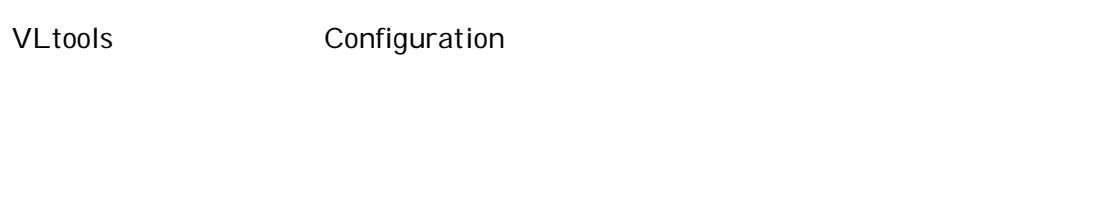

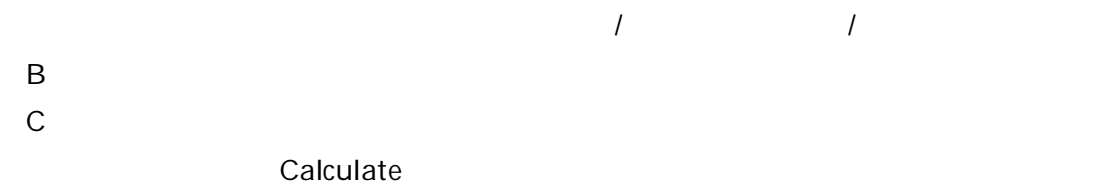

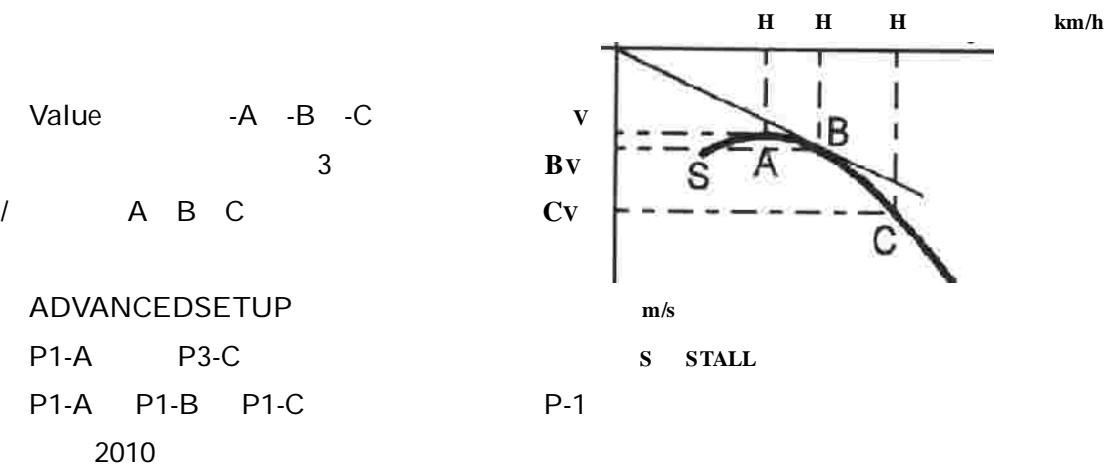

9

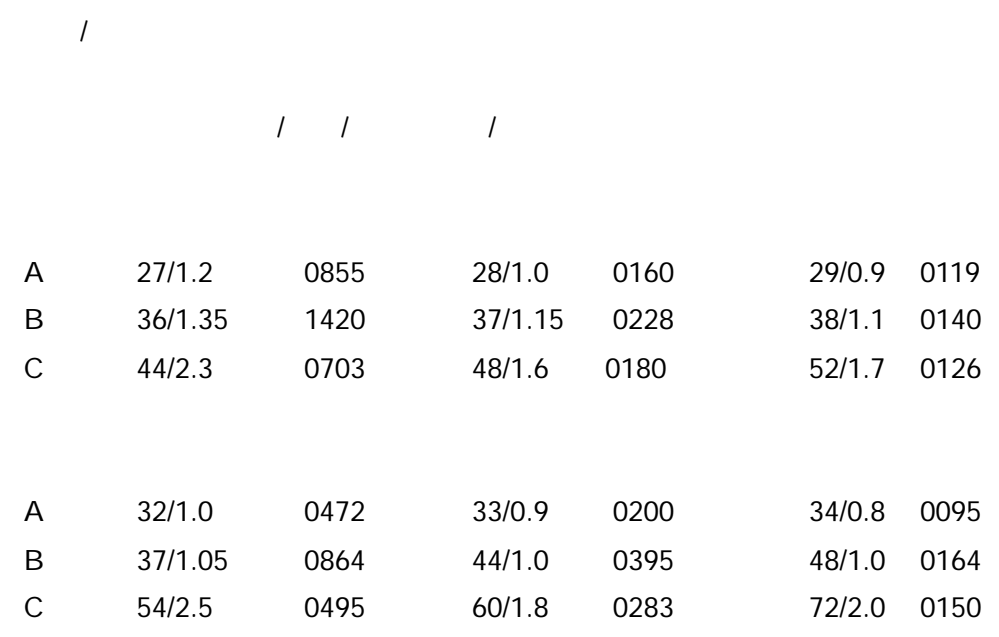

MCRA 0.2 30

ADVANCEDSETUP

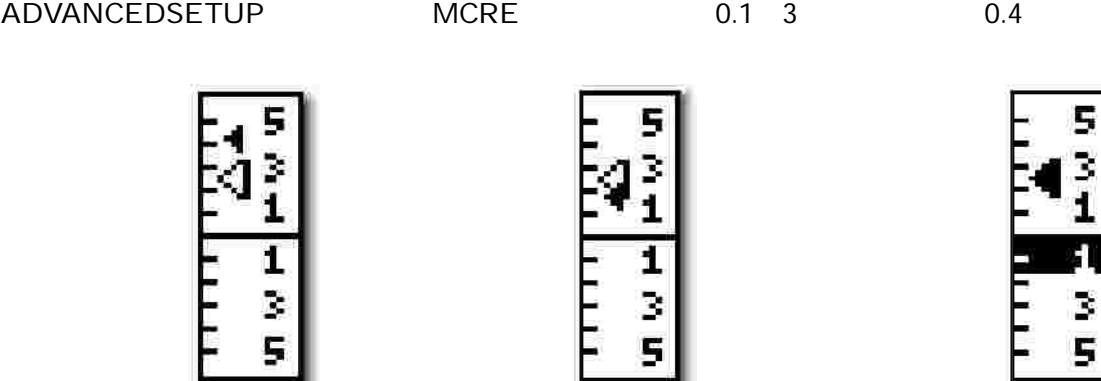

PC **PC**

PC

http://www.digifly.com/archimede-plus/archimede-plus-downloads.htm

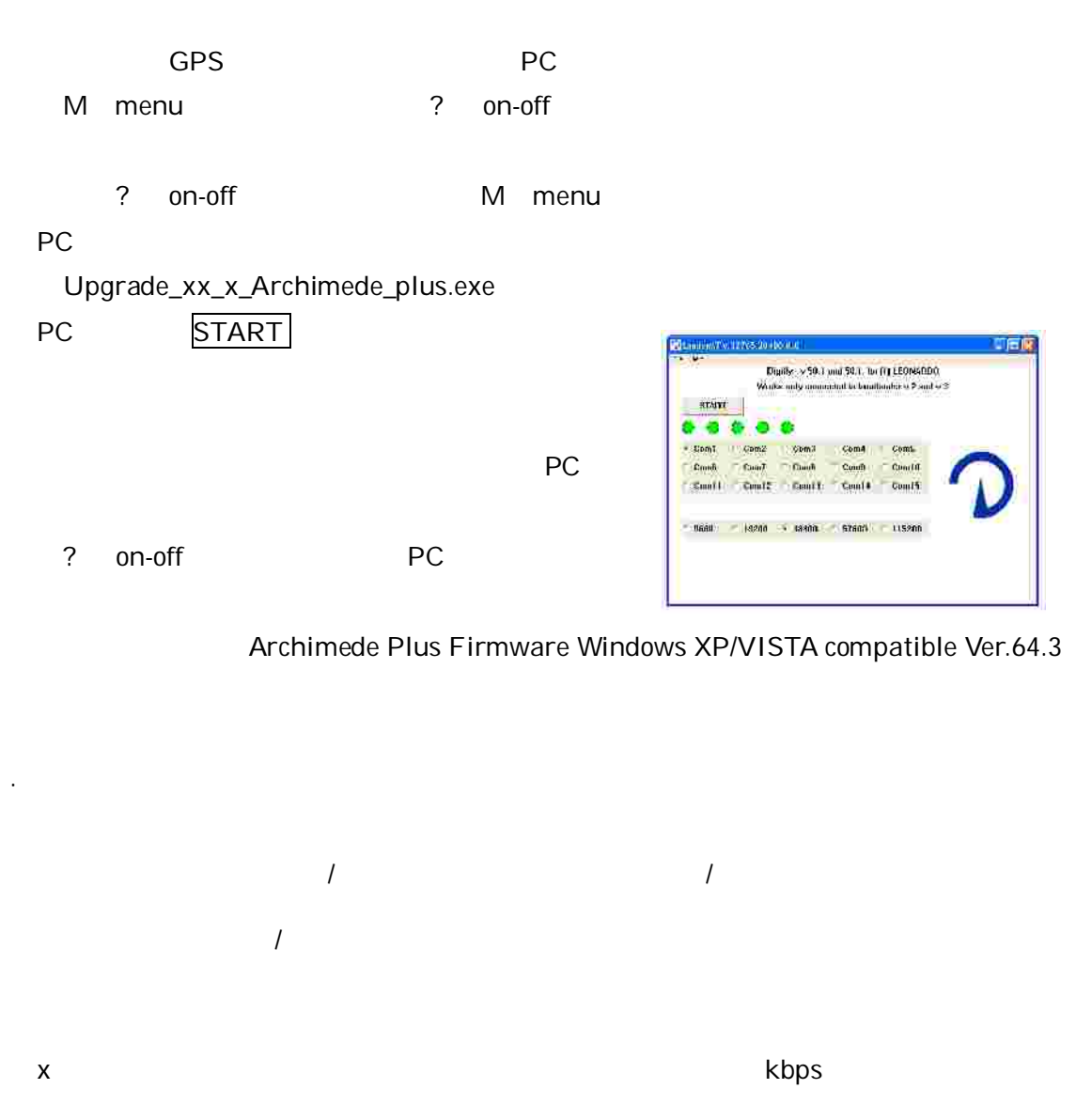

1.2 1.5 200 144mm x72mm x25mm